Datenstrukturen und Algorithmen Suchen und Sortieren Binäre Suchbäume

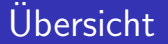

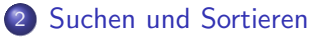

Einfache Suche

#### ● Binäre Suchbäume

- **•** Hashing
- Skip-Lists
- **·** Mengen
- **•** Sortieren
- Order-Statistics

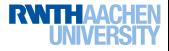

# Binäre Suchbäume

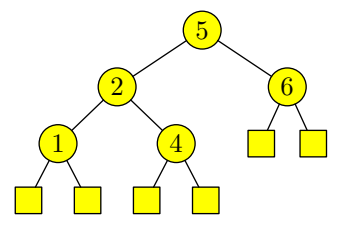

- Als assoziatives Array geeignet
- Schlüssel aus geordneter Menge
- Linke Kinder kleiner, rechte Kinder größer als Elternknoten
- **Externe und interne Knoten**
- Externe Knoten zu einem Sentinel zusammenfassen?

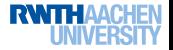

# Binäre Suchbäume

#### Java

public class Searchtree $\langle K \right.$  extends Comparable $\langle K \rangle$ , D) extends AbstractMap $\langle K, D \rangle$  { protected Searchtreenode $\langle K, D \rangle$  root;

#### Java

class Searchtreenode $\langle K \right.$ extends Comparable $\langle K \rangle$ , D $\rangle$  {

K key; D data; Searchtreenode $\langle K, D \rangle$  left, right, parent;

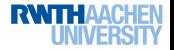

Datenstrukturen und Algorithmen (Folie 64, Seite 39 im Skript) Suchen und Sortieren

Binäre Suchbäume

#### Binäre Suchbäume – Suchen

#### Java

```
public D find(K k) \{if(root == null) return null;
 Searchtreenode\langle K, D \rangle n = root.findsubtree(k);
 return n == null ? null : n.data:
}
```
Im Gegensatz zu Liste: Zusätzlicher Test auf null.

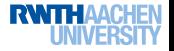

Datenstrukturen und Algorithmen (Folie 65, Seite 39 im Skript) Suchen und Sortieren

Binäre Suchbäume

# Binäre Suchbäume – Suchen

#### Java

```
Searchtreenode\langle K, D \rangle findsubtree(K k) {
 int c = k.compareTo(key);
 if(c > 0) return right == null ? null : right.findsubtree(k);
 else if(c < 0) return left == null ? null : left.findsubtree(k);
 else return this;
}
```
Wieder zusätzlicher Test auf null. Durch Sentinel verhindern!

Besser: Iterativ statt rekursiv.

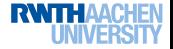

Datenstrukturen und Algorithmen (Folie 66, Seite 39 im Skript) Suchen und Sortieren

Binäre Suchbäume

# Binäre Suchbäume – Einfügen

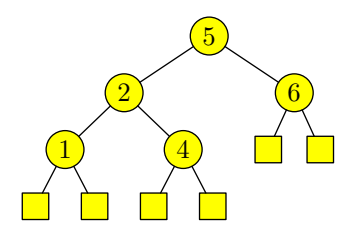

Wo fügen wir 3 ein?

Wie fügen wir es ein?

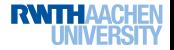

Datenstrukturen und Algorithmen (Folie 66, Seite 39 im Skript) Suchen und Sortieren

Binäre Suchbäume

## Binäre Suchbäume – Einfügen

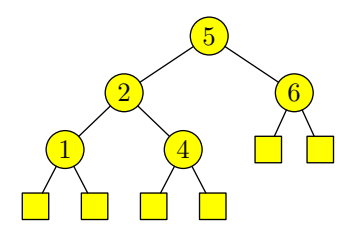

Wo fügen wir 3 ein?

Wie fügen wir es ein?

In den richtigen externen Knoten!

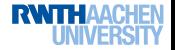

Datenstrukturen und Algorithmen (Folie 66, Seite 39 im Skript) Suchen und Sortieren

Binäre Suchbäume

### Binäre Suchbäume – Einfügen

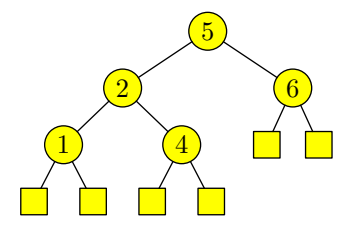

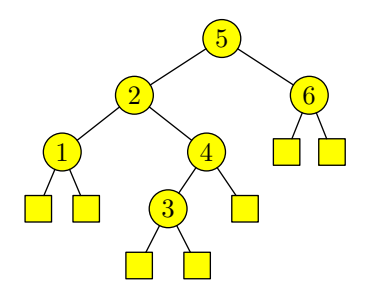

Wo fügen wir 3 ein?

Wie fügen wir es ein?

In den richtigen externen Knoten!

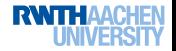

Datenstrukturen und Algorithmen (Folie 67, Seite 39 im Skript)

Suchen und Sortieren

Binäre Suchbäume

### Binäre Suchbäume – Einfügen

#### Java

**public void** insert( $K$  k,  $D$  d) {  $if(root == null) root = newNode(k, d);$ else root.insert(newNode(k, d)); }

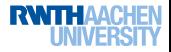

# Binäre Suchbäume – Einfügen

#### Java

```
public void insert(Searchtreenode\langle K, D \rangle n) {
 int c = n. key. compare To (key);
 if(c < 0) {
     if(left \neq null) left.insert(n);
     else { left = n; left.parent = this; }
  }
 else if(c > 0) {
     if(\text{right} \neq \text{null}) right.insert(n);
     else { right = n; right.parent = this; }
  }
 else copy(n);
}
```
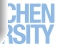

### Binäre Suchbäume – Löschen

Beim Löschen unterscheiden wir drei Fälle:

- Blatt (einfach)
- Der Knoten hat kein linkes Kind (einfach)
- Der Knoten hat ein linkes Kind (schwierig)

Damit sind alle Fälle abgedeckt!

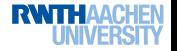

### Binäre Suchbäume – Löschen

Beim Löschen unterscheiden wir drei Fälle:

- Blatt (einfach)
- Der Knoten hat kein linkes Kind (einfach)
- Der Knoten hat ein linkes Kind (schwierig)

Damit sind alle Fälle abgedeckt! Warum kein Fall: Kein rechtes Kind?

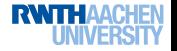

### Binäre Suchbäume – Löschen

Löschen eines Blatts:

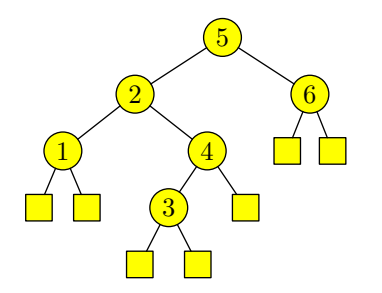

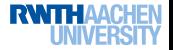

### Binäre Suchbäume – Löschen

#### Löschen eines Blatts:

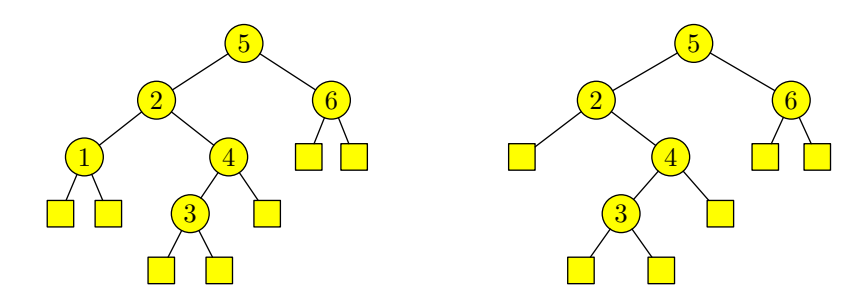

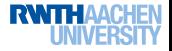

### Binäre Suchbäume – Löschen

#### Löschen eines Blatts:

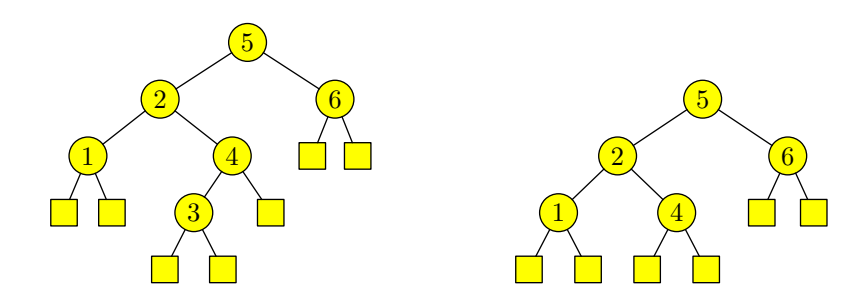

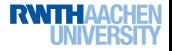

### Binäre Suchbäume – Löschen

#### Löschen eines Blatts:

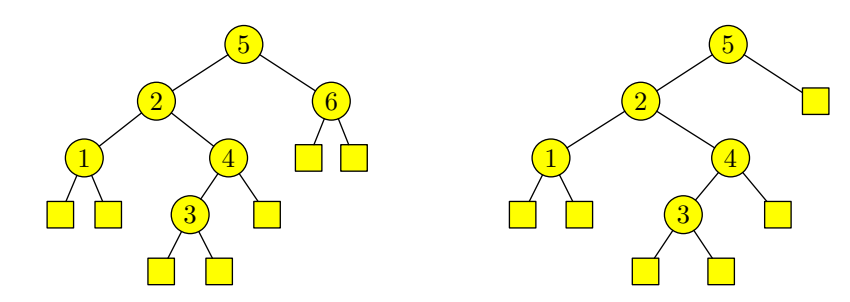

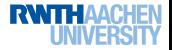

#### Binäre Suchbäume – Löschen

Löschen eines Knotens ohne linkes Kind:

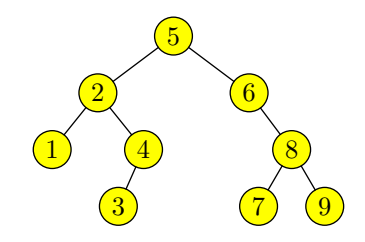

Wir können kopieren oder Zeiger verbiegen.

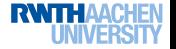

#### Binäre Suchbäume – Löschen

Löschen eines Knotens ohne linkes Kind:

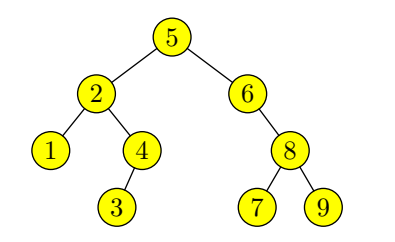

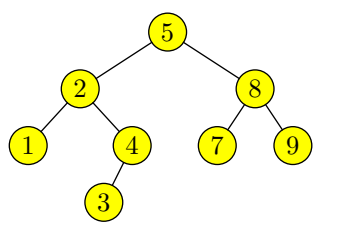

Wir können kopieren oder Zeiger verbiegen.

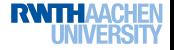

## Binäre Suchbäume – Löschen

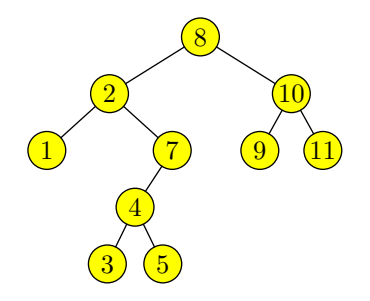

- **■** Finde den größten Knoten im linken Unterbaum
- <sup>2</sup> Kopiere seinen Inhalt
- <sup>3</sup> Lösche ihn

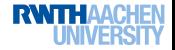

## Binäre Suchbäume – Löschen

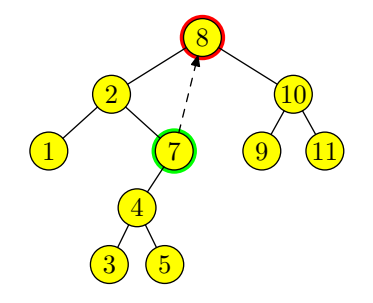

- **■** Finde den größten Knoten im linken Unterbaum
- **2** Kopiere seinen Inhalt
- <sup>3</sup> Lösche ihn

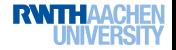

## Binäre Suchbäume – Löschen

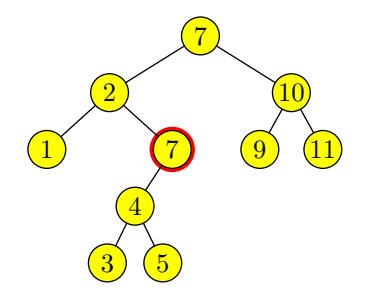

- **■** Finde den größten Knoten im linken Unterbaum
- <sup>2</sup> Kopiere seinen Inhalt
- <sup>3</sup> Lösche ihn

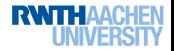

## Binäre Suchbäume – Löschen

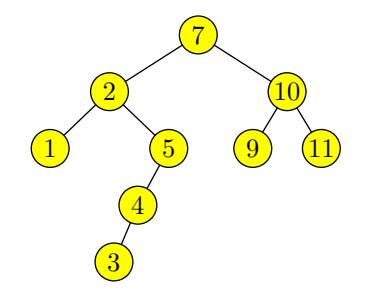

- **■** Finde den größten Knoten im linken Unterbaum
- <sup>2</sup> Kopiere seinen Inhalt
- <sup>3</sup> Lösche ihn

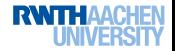

## Binäre Suchbäume – Löschen

```
In der Klasse Searchtree/K, D):
```
#### Java

}

```
public void delete(K k) {
 if(root == null) return;\mathbf{if}(\mathsf{root}. left == \mathbf{null}\ \&\& root.right == \mathbf{null}\ \&\& root.key == k)
    root = null:
 else {
   Searchtreenode\langle K, D \rangle n = root.findsubtree(k);
   if(n \neq null) n.delete();
  }
```
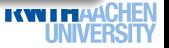

# Binäre Suchbäume – Löschen

#### Java

 $\mathbf{a}$ 

```
void delete() {
 if(left == null & \& right == null)if(parent.left == this) parent.left = null;else parent.right = null:}
 else if(left == null) {
   if(parent.left == this) parent.left = right;else parent.right = right;
   right.parent = parent; }
 else {
   Searchtreenode\langle K, D \rangle max = left;
   while(max.right \neq null) max = max.right;
   copy(max); max.delete();
  }
```
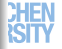

# Binäre Suchbäume – Löschen

```
In Searchtree\langle K, D \rangle jetzt korrekt:
```
#### Java

```
public void delete(K k) {
 if(root == null) return;if(root(key.equals(k))if(root.left == null & root.right == null)root = null; return;
   }
   else if(root.left == null) {
     root = root.right; root.parent = null; return;
   }
 Searchtreenode\langle K, D \rangle n = root.findsubtree(k);
 if(n \neq null) n.delete();
}
```
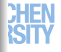

#### Binäre Suchbäume – Beispiel

Die Schlüssel von 1 bis 40 werden zufällig eingefügt oder gelöscht.

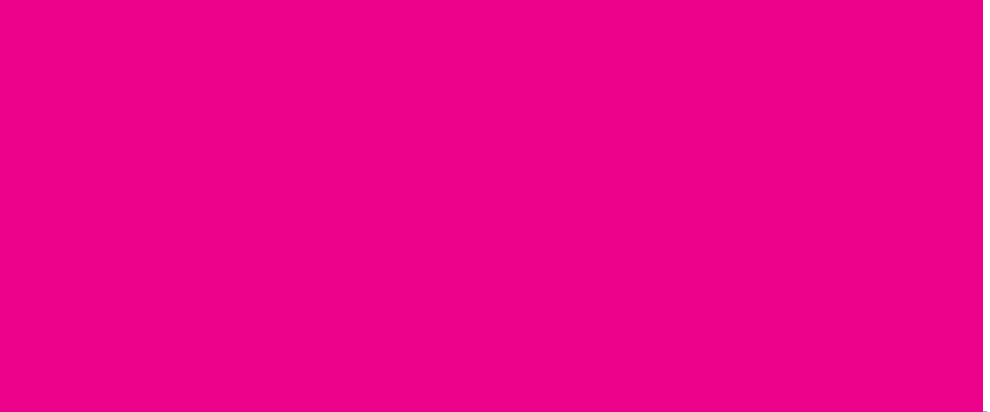

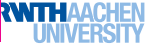

Datenstrukturen und Algorithmen (Folie 77, Seite 39 im Skript)

Suchen und Sortieren

Binäre Suchbäume

# Binäre Suchbäume – Analyse

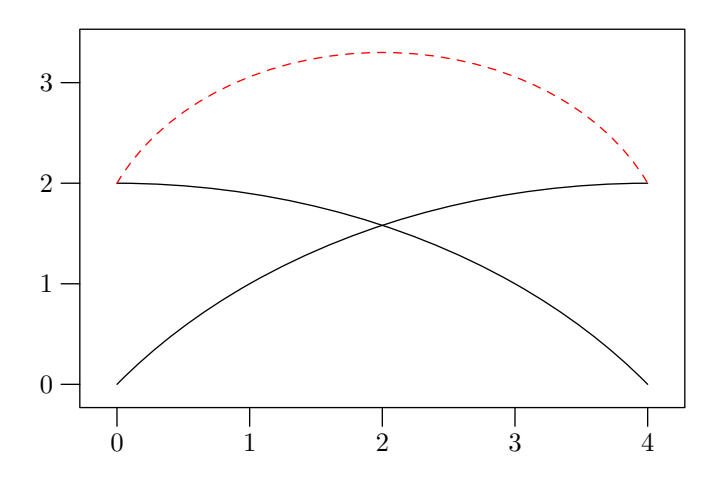

Summe schlechte Näherung des Maximums.

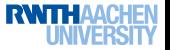

Datenstrukturen und Algorithmen (Folie 78, Seite 39 im Skript)

Suchen und Sortieren

Binäre Suchbäume

# Binäre Suchbäume – Analyse

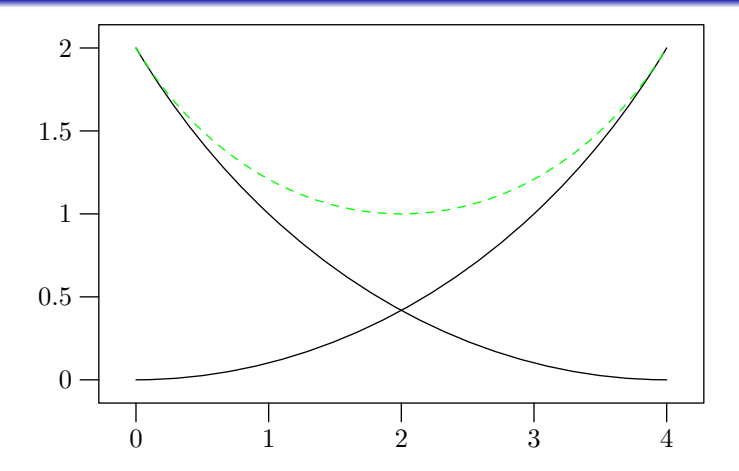

Summe gute Näherung des Maximums.

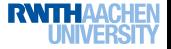

Datenstrukturen und Algorithmen (Folie 78, Seite 39 im Skript)

Suchen und Sortieren

Binäre Suchbäume

# Binäre Suchbäume – Analyse

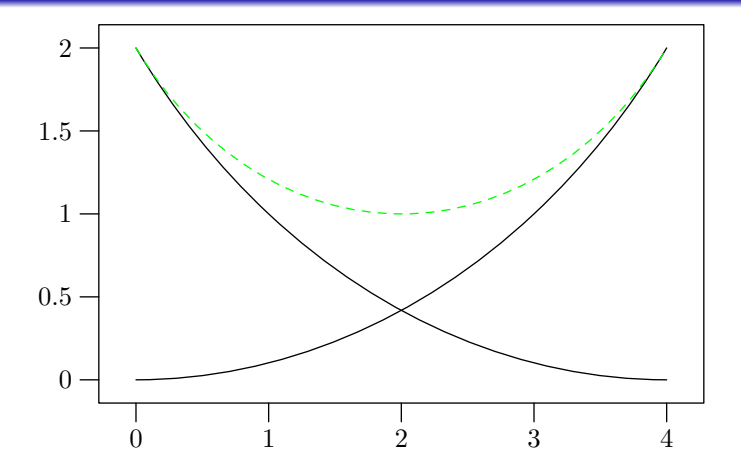

Summe gute Näherung des Maximums.

Die Kurven sind steiler.

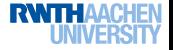

### Binäre Suchbäume – Analyse

Wir fügen die Knoten  $1, \ldots, n$  in zufälliger Reihenfolge in einen leeren Suchbaum ein.

Sei  $T_n$  die Höhe dieses Suchbaums.

Wir interessieren uns für  $E(T_n)$ .

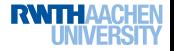

- $E(T_0) = 0$
- $E(T_1) = 1$
- $E(T_2) = 2$
- 

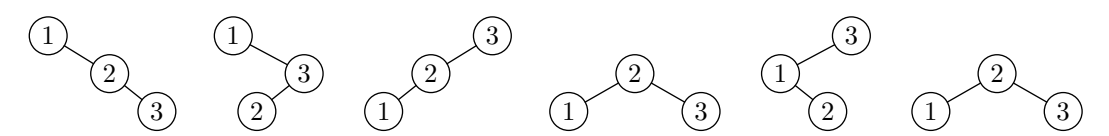

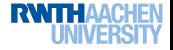

- $E(T_0) = 0$
- $E(T_1) = 1$
- $E(T_2) = 2$
- $E(T_3) = 8/3$

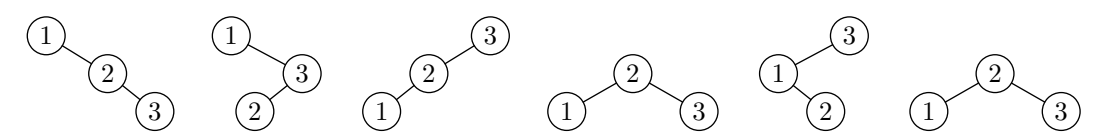

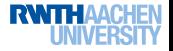

- $E(T_0) = 0$
- $E(T_1) = 1$
- $E(T_2) = 2$
- $E(T_3) = 8/3$

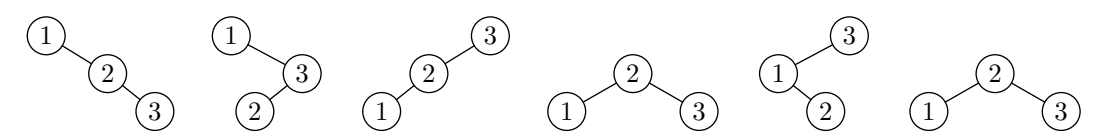

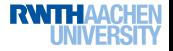

- $E(T_0) = 0$
- $E(T_1) = 1$
- $E(T_2) = 2$
- $E(T_3) = 8/3$

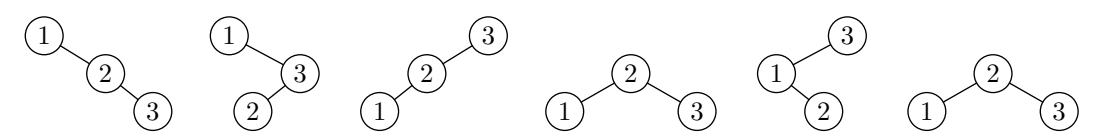

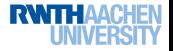

- $E(T_0) = 0$
- $E(T_1) = 1$
- $E(T_2) = 2$
- $E(T_3) = 8/3$

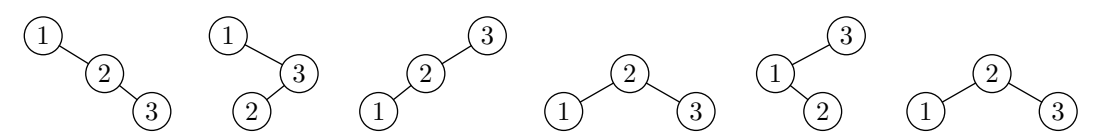

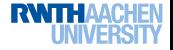

Die Wurzel des Baums enthält  $W \in \{1, \ldots, n\}$ .

$$
\Pr[W = k] = 1/n \text{ für } k \in \{1, \ldots, n\}
$$

#### Wie sieht der Rest des Baums aus, falls  $W = k$ ?

In den linken Teilbaum wurden  $\{1, \ldots, k-1\}$  in zufälliger Reihenfolge eingefügt.

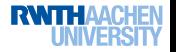

Die Wurzel des Baums enthält  $W \in \{1, \ldots, n\}$ .

$$
\Pr[W = k] = 1/n \text{ für } k \in \{1, \ldots, n\}
$$

Wie sieht der Rest des Baums aus, falls  $W = k$ ? In den linken Teilbaum wurden  $\{1, \ldots, k-1\}$  in zufälliger Reihenfolge eingefügt.

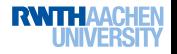

Die Wurzel des Baums enthält  $W \in \{1, \ldots, n\}$ .

$$
\Pr[W = k] = 1/n \text{ für } k \in \{1, \ldots, n\}
$$

Wie sieht der Rest des Baums aus, falls  $W = k$ ? In den linken Teilbaum wurden  $\{1, \ldots, k-1\}$  in zufälliger Reihenfolge eingefügt. Seine Höhe ist  $T'_{k-1}$ .

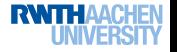

Die Wurzel des Baums enthält  $W \in \{1, \ldots, n\}$ .

$$
\Pr[W = k] = 1/n \text{ für } k \in \{1, \ldots, n\}
$$

Wie sieht der Rest des Baums aus, falls  $W = k$ ? In den linken Teilbaum wurden  $\{1, \ldots, k-1\}$  in zufälliger Reihenfolge eingefügt. Seine Höhe ist  $T'_{k-1}$ .

Die Höhe des rechten Teilbaums ist  $T''_{n-k}$ . Die Gesamthöhe ist  $T_n = \max\{T'_{k-1}, T''_{n-k}\} + 1$ .

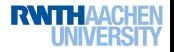

# Die Gesamthöhe ist  $T_n = \max\{T'_{k-1}, T''_{n-k}\} + 1$ .

$$
E(T_n) = \frac{1}{n} \sum_{k=1}^n E(\max\{T'_{k-1}, T''_{n-k}\} + 1)
$$

Wir können das Maximum durch die Summe abschätzen:

$$
E(\mathcal{T}_n) \leq \frac{1}{n} \sum_{k=1}^n \Bigl( E(\mathcal{T}_{k-1}) + E(\mathcal{T}_{n-k}) + 1 \Bigr)
$$

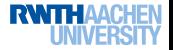

Die Gesamthöhe ist  $T_n = \max\{T'_{k-1}, T''_{n-k}\} + 1$ .

$$
E(T_n) = \frac{1}{n} \sum_{k=1}^n E(\max\{T'_{k-1}, T''_{n-k}\} + 1)
$$

Wir können das Maximum durch die Summe abschätzen:

$$
E(\mathcal{T}_n) \leq \frac{1}{n} \sum_{k=1}^n \Bigl( E(\mathcal{T}_{k-1}) + E(\mathcal{T}_{n-k}) + 1 \Bigr)
$$

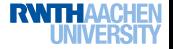

Die Gesamthöhe ist  $T_n = \max\{T'_{k-1}, T''_{n-k}\} + 1$ .

$$
E(T_n) = \frac{1}{n} \sum_{k=1}^n E(\max\{T'_{k-1}, T''_{n-k}\} + 1)
$$

Wir können das Maximum durch die Summe abschätzen:

$$
E(\mathcal{T}_n) \leq \frac{1}{n} \sum_{k=1}^n \Bigl( E(\mathcal{T}_{k-1}) + E(\mathcal{T}_{n-k}) + 1 \Bigr)
$$

Leider zu grob! Führt zu einer schlechten Abschätzung.

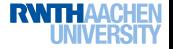

 $E(\max\{X, Y\}) \leq E(X) + E(Y)$  korrekt, aber zu ungenau.

 $E(\max\{X, Y\}) \leq \max\{E(X), E(Y)\}\$ genau genug, aber zu unkorrekt.

$$
\hat{\tau}_n = 2^{\tau_n}, \quad \hat{\tau}'_n = 2^{\tau'_n}, \quad \hat{\tau}''_n = 2^{\tau''_n}
$$

$$
ET_n = \frac{1}{n} \sum_{k=0}^{n-1} E\left(\max\{T'_k, T''_{n-k-1}\} + 1\right)
$$

$$
E\widehat{T}_n = \frac{1}{n} \sum_{k=0}^{n-1} E\left(2^{\max\{T'_k, T''_{n-k-1}\}+1}\right)
$$

**RWTHAAC** 

 $E(\max\{X, Y\}) \leq E(X) + E(Y)$  korrekt, aber zu ungenau.

 $E(\max\{X, Y\}) \le \max\{E(X), E(Y)\}\$ genau genug, aber zu unkorrekt.

$$
\hat{\tau}_n = 2^{\tau_n}, \ \hat{\tau}'_n = 2^{\tau'_n}, \ \hat{\tau}''_n = 2^{\tau''_n}
$$

$$
ET_n = \frac{1}{n} \sum_{k=0}^{n-1} E\left(\max\{T'_k, T''_{n-k-1}\} + 1\right)
$$
  

$$
E\hat{T}_n = \frac{1}{n} \sum_{k=0}^{n-1} E\left(2^{\max\{T'_k, T''_{n-k-1}\}+1}\right)
$$

**RWTHAAC** 

 $E(\max\{X, Y\}) \leq E(X) + E(Y)$  korrekt, aber zu ungenau.

 $E(\max\{X, Y\}) \le \max\{E(X), E(Y)\}\$ genau genug, aber zu unkorrekt.

Fuhre neue Zufallsvariablen ein: ¨

$$
\hat{T}_n = 2^{T_n}, \quad \hat{T}'_n = 2^{T'_n}, \quad \hat{T}''_n = 2^{T''_n}
$$

$$
ET_n = \frac{1}{n} \sum_{k=0}^{n-1} E\left(\max\{T'_k, T''_{n-k-1}\} + 1\right)
$$

$$
E\hat{T}_n = \frac{1}{n} \sum_{k=0}^{n-1} E\left(2^{\max\{T'_k, T''_{n-k-1}\}+1}\right)
$$

**RWTHAA** 

 $E(\max\{X, Y\}) \leq E(X) + E(Y)$  korrekt, aber zu ungenau.

 $E(\max\{X, Y\}) \le \max\{E(X), E(Y)\}\$ genau genug, aber zu unkorrekt.

Fuhre neue Zufallsvariablen ein: ¨

$$
\hat{T}_n = 2^{T_n}, \quad \hat{T}'_n = 2^{T'_n}, \quad \hat{T}''_n = 2^{T''_n}
$$

$$
ET_n = \frac{1}{n} \sum_{k=0}^{n-1} E\left(\max\{T'_k, T''_{n-k-1}\} + 1\right)
$$
  

$$
E\widehat{T}_n = \frac{1}{n} \sum_{k=0}^{n-1} E\left(2^{\max\{T'_k, T''_{n-k-1}\}+1}\right)
$$

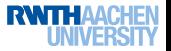

Die Kurven sind jetzt steiler!

Vereinfachen wir diese Rekursionsgleichung zunächst:

$$
\begin{split} \mathbf{E}\,\hat{\mathbf{T}}_{n} &= \frac{1}{n} \sum_{k=0}^{n-1} \mathbf{E}\Big(2^{\max\{T'_{k}, T''_{n-k-1}\}+1}\Big) = \\ &= \frac{1}{n} \sum_{k=0}^{n-1} 2\mathbf{E}\big(\max\{2^{T'_{k}}, 2^{T''_{n-k-1}}\}\big) = \frac{2}{n} \sum_{k=0}^{n-1} \mathbf{E}\big(\max\{\hat{\mathcal{T}}'_{k}, \hat{\mathcal{T}}''_{n-k-1}\}\big) \\ &\leq \frac{2}{n} \sum_{k=0}^{n-1} \mathbf{E}\big(\hat{\mathcal{T}}'_{k} + \hat{\mathcal{T}}''_{n-k-1}\big\}\big) = \frac{2}{n} \sum_{k=0}^{n-1} \big(\mathbf{E}\,\hat{\mathcal{T}}_{k} + \mathbf{E}\,\hat{\mathcal{T}}_{k}\big)\big) = \frac{4}{n} \sum_{k=0}^{n-1} \mathbf{E}\,\hat{\mathcal{T}}_{k} \end{split}
$$

 $\rightarrow$  Vorlesung Analyse von Algorithmen

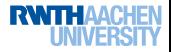

Vereinfachen wir diese Rekursionsgleichung zunächst:

$$
\mathbf{E}\,\hat{\mathbf{T}}_{n} = \frac{1}{n} \sum_{k=0}^{n-1} \mathbf{E}\Big(2^{\max\{T'_{k}, T''_{n-k-1}\}+1}\Big) =
$$
\n
$$
= \frac{1}{n} \sum_{k=0}^{n-1} 2\mathbf{E}\big(\max\{2^{T'_{k}}, 2^{T''_{n-k-1}}\}\big) = \frac{2}{n} \sum_{k=0}^{n-1} \mathbf{E}\big(\max\{\hat{\mathbf{T}}'_{k}, \hat{\mathbf{T}}''_{n-k-1}\}\big)
$$
\n
$$
\leq \frac{2}{n} \sum_{k=0}^{n-1} E\big(\hat{\mathbf{T}}'_{k} + \hat{\mathbf{T}}''_{n-k-1}\big)\big) = \frac{2}{n} \sum_{k=0}^{n-1} \big(E\,\hat{\mathbf{T}}_{k} + E\,\hat{\mathbf{T}}_{k}\big)\big) = \frac{4}{n} \sum_{k=0}^{n-1} E\,\hat{\mathbf{T}}_{k}
$$

 $\rightarrow$  Vorlesung Analyse von Algorithmen

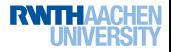

Vereinfachen wir diese Rekursionsgleichung zunächst:

$$
\mathcal{E}\hat{\mathcal{T}}_{n} = \frac{1}{n} \sum_{k=0}^{n-1} \mathcal{E}\left(2^{\max\{\mathcal{T}_{k}',\mathcal{T}_{n-k-1}''\}+1}\right) =
$$
\n
$$
= \frac{1}{n} \sum_{k=0}^{n-1} 2\mathcal{E}\left(\max\{2^{\mathcal{T}_{k}',2^{\mathcal{T}_{n-k-1}''}\}\right) = \frac{2}{n} \sum_{k=0}^{n-1} \mathcal{E}\left(\max\{\hat{\mathcal{T}}_{k}',\hat{\mathcal{T}}_{n-k-1}''\}\right)
$$
\n
$$
\leq \frac{2}{n} \sum_{k=0}^{n-1} \mathcal{E}\left(\hat{\mathcal{T}}_{k}'+\hat{\mathcal{T}}_{n-k-1}''\right) = \frac{2}{n} \sum_{k=0}^{n-1} \left(\mathcal{E}\hat{\mathcal{T}}_{k}+\mathcal{E}\hat{\mathcal{T}}_{k}\right) = \frac{4}{n} \sum_{k=0}^{n-1} \mathcal{E}\hat{\mathcal{T}}_{k}
$$

Diese Rekursionsgleichung läßt sich mit Standardmethoden lösen.

 $\rightarrow$  Vorlesung Analyse von Algorithmen

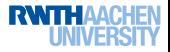

$$
E\,\hat{T}_n = \frac{4}{n} \sum_{k=0}^{n-1} E\,\hat{T}_k
$$

Wir "lösen" diese Gleichung nicht.<br>'

Wir zeigen nur, daß  $E\,\hat{\mathcal{T}}_n \leq (n+3)^3 = (n+3)(n+2)(n+1)$ :

$$
E\hat{T}_n \leq \frac{4}{n} \sum_{k=0}^{n-1} E\hat{T}_k \leq \frac{1}{n} \sum_{k=0}^{n-1} (k+3)^3 = (n+3)^3.
$$

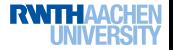

$$
E\,\hat{T}_n = \frac{4}{n} \sum_{k=0}^{n-1} E\,\hat{T}_k
$$

Wir "lösen" diese Gleichung nicht.<br>'

Wir zeigen nur, daß 
$$
E\hat{T}_n \le (n+3)^3 = (n+3)(n+2)(n+1)
$$
:

 $n = 1: E \hat{T}_1 = 2 \leq (1+3)^3$ 

$$
E\hat{T}_n \leq \frac{4}{n} \sum_{k=0}^{n-1} E\hat{T}_k \leq \frac{1}{n} \sum_{k=0}^{n-1} (k+3)^3 = (n+3)^3.
$$

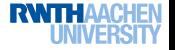

$$
E\,\hat{T}_n = \frac{4}{n} \sum_{k=0}^{n-1} E\,\hat{T}_k
$$

Wir "lösen" diese Gleichung nicht.<br>'

Wir zeigen nur, daß 
$$
E\hat{T}_n \le (n+3)^3 = (n+3)(n+2)(n+1)
$$
:

 $n = 1: E \hat{T}_1 = 2 \leq (1+3)^3$ 

 $n > 1$ :

$$
E\,\hat{T}_n\leq\frac{4}{n}\sum_{k=0}^{n-1}E\,\hat{T}_k\,\leq\,\frac{1\cdot\nu}{n}\sum_{k=0}^{n-1}(k+3)^3=(n+3)^3.
$$

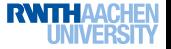

Polynome verhalten sich gut beim Integrieren.

#### Lemma

$$
\int_0^x t^k dt = \frac{x^{k+1}}{k+1}
$$

$$
\sum_{i=0}^{n-1} i^k = \frac{n^{k+1}}{k+1}
$$

Fallende Potenzen verhalten sich gut beim Summieren.

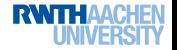

#### Lemma

*Es seien* 
$$
p_1, ..., p_n \in [0, 1]
$$
 *mit*  $p_1 + ... + p_n = 1$ .

Des weiteren seien  $w_1, \ldots, w_n \geq 0$ .

Dann gilt

$$
2^{\sum_{k=1}^n w_k p_k} \leq \sum_{k=1}^n 2^{w_k} p_k.
$$

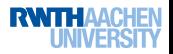

#### Beweis.

Wir betrachten  $f(t)=2^a t+2^b(1-t)$  und  $g(t)=2^{at+b(1-t)}$  im Einheitsintervall. Es sei  $a \neq b$ .

- $\bullet$  f ist linear
- $\bullet$   $\epsilon$  ist überall links- oder rechtsgekrümmt: Denn  $g''(t) = g(t)$ (ln 2)<sup>2</sup>(a - b).
- $\bullet$  O.B.d.A.  $a > b$ , dann ist g rechtsgekrümmt.

• 
$$
f(0) = g(0) \le f(1) = g(1) \Rightarrow f(t) \ge g(t)
$$

$$
2^{\sum_{k=1}^n w_k p_k} \leq \sum_{k=1}^n 2^{w_k} p_k
$$

#### Beweis.

Wir betrachten  $f(t)=2^a t+2^b(1-t)$  und  $g(t)=2^{at+b(1-t)}$  im Einheitsintervall. Es sei  $a \neq b$ .

- $\bullet$  f ist linear
- $\bullet$   $\epsilon$  ist überall links- oder rechtsgekrümmt: Denn  $g''(t) = g(t)$ (ln 2)<sup>2</sup>(a - b).
- $\bullet$  O.B.d.A.  $a > b$ , dann ist g rechtsgekrümmt.

$$
\bullet\ f(0)=g(0)\leq f(1)=g(1)\Rightarrow f(t)\geq g(t)
$$

Daraus folgt

$$
2^{\sum_{k=1}^n w_k p_k} \leq \sum_{k=1}^n 2^{w_k} p_k
$$

für  $n = 2$ .

#### Beweis.

Für  $n > 2$  gilt:

$$
2^{\sum_{k=1}^{n}kp_{k}} = 2^{np_{n} + \sum_{k=1}^{n-1}kp_{k}} = 2^{np_{n} + (\sum_{k=1}^{n-1} \frac{kp_{k}}{1-p_{n}})(1-p_{n})} \le
$$
  

$$
\leq 2^{n}p_{n} + 2^{\sum_{k=1}^{n-1} \frac{kp_{k}}{1-p_{n}}}(1-p_{n}) \le
$$
  

$$
\leq 2^{n}p_{n} + (\sum_{k=1}^{n-1} 2^{k} \frac{p_{k}}{1-p_{n}})(1-p_{n}) =
$$
  

$$
= \sum_{k=1}^{n} 2^{k}p_{k}
$$

**HEN** 

חו

Kommen wir zurück zu

$$
E\hat{T}_n\leq (n+3)^3.
$$

Es gilt:

$$
2^{ET_n} = 2^{\sum_{k=1}^n k \Pr[T_n = k]} \leq \sum_{k=1}^n 2^k \Pr[T_n = k] = E(2^{T_n})
$$

Und damit:

$$
ET_n \leq \log(E\hat{T}_n) \leq \log((n+3)^3) = \log(n^3(1+O(1/n)) = 3\log(n) + O(1/n))
$$
  
Fertig!

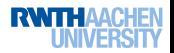

#### Theorem (Mittlere Höhe eines Suchbaums)

Werden in einen leeren binären Suchbaum n verschiedene Schlüssel in zufälliger Reihenfolge eingefügt, dann ist die erwartete Höhe des entstehenden Suchbaums O(log n).

Wir verzichten auf eine Analyse für gemischtes Einfügen und Löschen.

Hier ist nicht so viel bekannt.

Experimente zeigen gutes Verhalten.

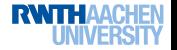